Документ подписан простой электронной подписью Информация о владельце: ФИО: Захаров Владимир Юрьевич Должность: Директор института УфИПС - филиала СамГУПС Дата подписания: 05.12.2023 16:15:39 Уникальный программный ключ: 9a6fb3babcfcb2a2cb37f23b74c07e61f4961c9a3222506cb63dd53ae2ce5327

**Приложение 9.3.23 к ОПОП-ППССЗ специальности 23.02.08 Строительство железных дорог, путь и путевое хозяйство** 

# **РАБОЧАЯ ПРОГРАММА УЧЕБНОЙ ДИСЦИПЛИНЫ**

### **ЕН.02 ИНФОРМАТИКА**

**для специальности 23.02.08 Строительство железных дорог, путь и путевое хозяйство**

> *Базовая подготовка среднего профессионального образования (год начала подготовки: 2021)*

# **СОДЕРЖАНИЕ**

- *1.* ПАСПОРТ РАБОЧЕЙ ПРОГРАММЫ УЧЕБНОЙ ДИСЦИПЛИНЫ
- *2.* СТРУКТУРА И СОДЕРЖАНИЕ УЧЕБНОЙ ДИСЦИПЛИНЫ
- *3.* УСЛОВИЯ РЕАЛИЗАЦИИ УЧЕБНОЙ ДИСЦИПЛИНЫ
- *4.* КОНТРОЛЬ И ОЦЕНКА РЕЗУЛЬТАТОВ ОСВОЕНИЯ УЧЕБНОЙ ДИСЦИПЛИНЫ
- *5.* ПЕРЕЧЕНЬ ИСПОЛЬЗУЕМЫХ МЕТОДОВ ОБУЧЕНИЯ

# **1. ПАСПОРТ РАБОЧЕЙ ПРОГРАММЫ УЧЕБНОЙ ДИСЦИПЛИНЫ «Информатика»**

#### **1.1. Область применения рабочей программы**

Рабочая программа учебной дисциплины является частью основной образовательной программы подготовки специалистов среднего звена (далее – ППССЗ) в соответствии с ФГОС по специальности (специальностям) СПО 23.02.08 «Строительство железных дорог, путь и путевое хозяйство».

Рабочая программа учебной дисциплины ЕН.02 Информатика может быть использована в профессиональной подготовке, переподготовке и повышении квалификации рабочих по профессиям:

14668 Монтер пути /18401 Сигналист.

#### **1.2. Место учебной дисциплины в структуре ППССЗ:**

дисциплина входит в математический и общий естественнонаучный учебный цикл.

### **1.3. Цели и задачи учебной дисциплины – требования к результатам освоения учебной дисциплины:**

В результате освоения учебной дисциплины обучающийся должен уметь:

- использовать изученные прикладные программные средства

В результате освоения учебной дисциплины обучающийся должен знать:

- основные понятия автоматизированной обработки информации;

- общий состав и структуру персональных электронно-вычислительных машин (ЭВМ) и вычислительных систем;

- базовые системные программные продукты и пакеты прикладных программ.

В результате освоения учебной дисциплины обучающийся должен сформировать следующие компетенции:

- общие:

 ОК 1. Понимать сущность и социальную значимость своей будущей профессии, проявлять к ней устойчивый интерес.

 ОК 2. Организовывать собственную деятельность, выбирать типовые методы и способы выполнения профессиональных задач, оценивать их эффективность и качество.

 ОК 3. Принимать решения в стандартных и нестандартных ситуациях и нести за них ответственность.

 ОК 4. Осуществлять поиск и использование информации, необходимой для эффективного выполнения профессиональных задач, профессионального и личностного развития.

 ОК 5. Использовать информационно-коммуникационные технологии в профессиональной деятельности.

 ОК 6. Работать в коллективе и в команде, эффективно общаться с коллегами, руководством, потребителями.

 ОК 7. Брать на себя ответственность за работу членов команды (подчиненных), за результат выполнения заданий.

 ОК 8. Самостоятельно определять задачи профессионального и личностного развития, заниматься самообразованием, осознанно планировать повышение квалификации.

- профессиональные:

ПК 1.2. Обрабатывать материалы геодезических съемок.

 ПК 2.3. Организовывать работу персонала по технологическому обслуживанию перевозочного процесса

 ПК 3.1. Организовывать работу персонала по обработке перевозочных документов и осуществлению расчетов за услуги, предоставляемые транспортными организациями.

 ПК 4.1. Планировать работу структурного подразделения при технической эксплуатации, обслуживании и ремонте пути, искусственных сооружений.

В рамках программы учебной дисциплины реализуется программа воспитания, направленная на формирование следующих личностных результатов:

ЛР.4 Проявляющий и демонстрирующий уважение к людям труда, осознающий ценность собственного труда. Стремящийся к формированию в сетевой среде личностно и профессионального конструктивного «цифрового следа»;

ЛР.10 Заботящийся о защите окружающей среды, собственной и чужой безопасности, в том числе цифровой;

ЛР.14 Приобретение обучающимся навыка оценки информации в цифровой среде, ее достоверность, способности строить логические умозаключения на основании поступающей информации и данных;

ЛР.23 Получение обучающимися возможности самораскрытия и самореализация личности.

### **1.4. Количество часов на освоение рабочей программы учебной дисциплины в соответствии с учебным планом (УП):**

максимальной учебной нагрузки обучающегося 135 часов, в том числе: обязательной аудиторной учебной нагрузки обучающегося 90 часов; самостоятельной работы обучающегося 45 часов.

# **2. СТРУКТУРА И СОДЕРЖАНИЕ УЧЕБНОЙ ДИСЦИПЛИНЫ «ИНФОРМАТИКА»**

# **2.1. Объем учебной дисциплины и виды учебной работы**

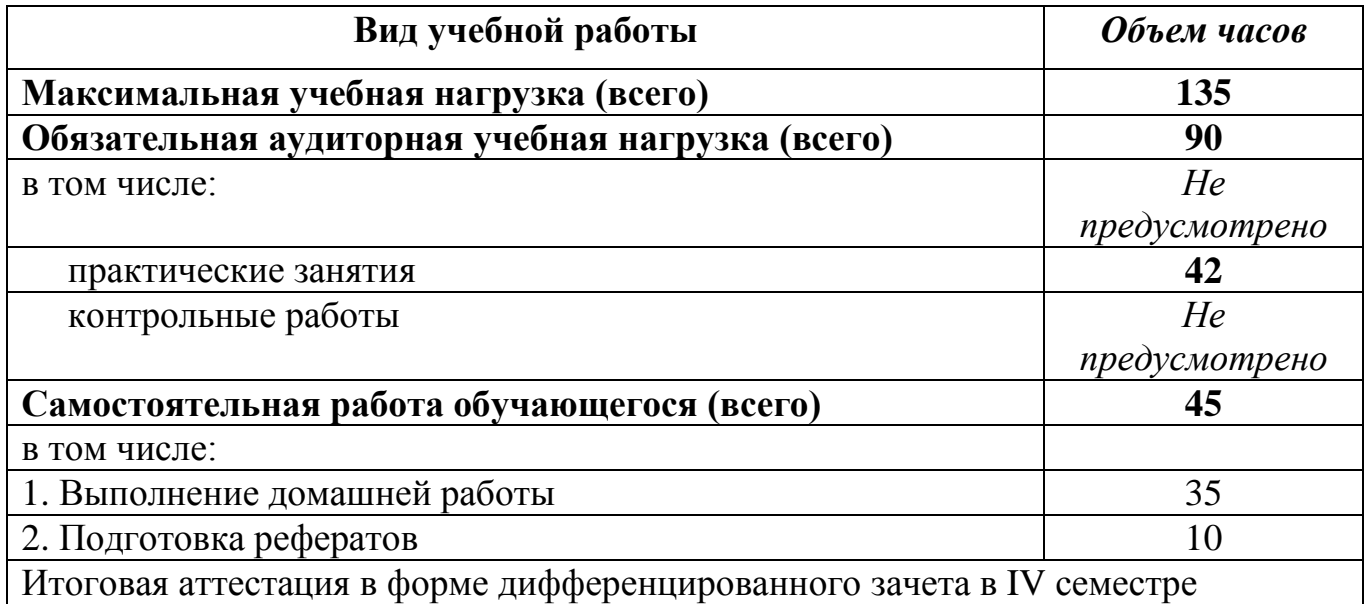

Заочная форма обучения

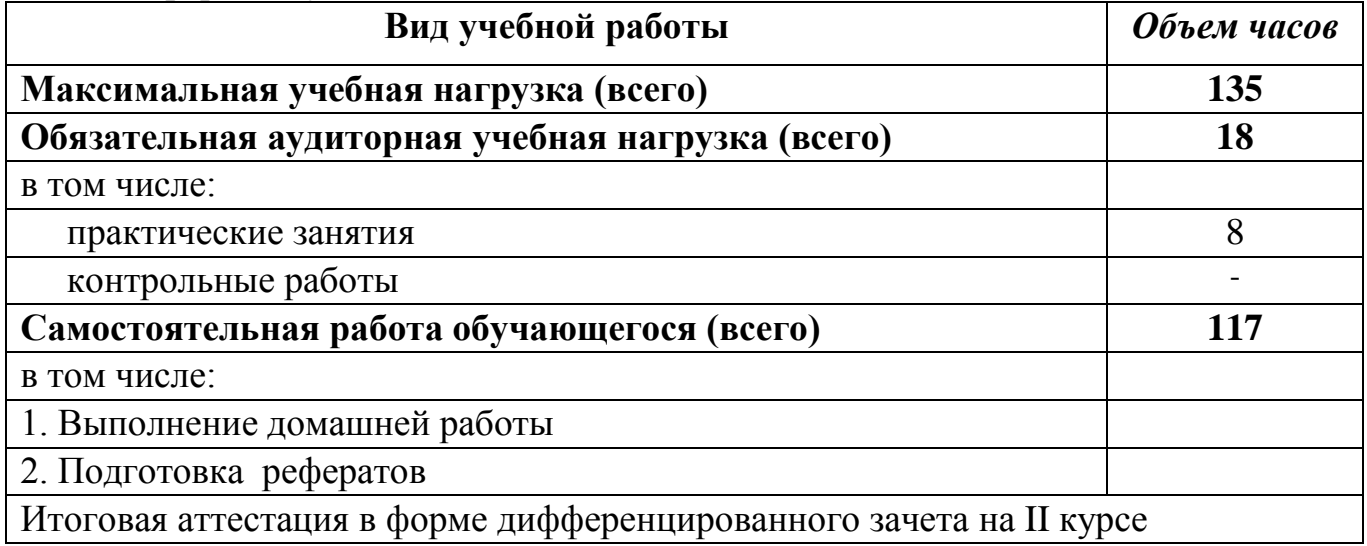

#### **2.2. Тематический план и содержание учебной дисциплины** \_\_\_\_\_\_\_\_\_\_\_\_\_\_\_\_\_\_\_\_**Информатика**\_\_\_\_\_\_\_\_\_\_\_\_\_\_\_\_

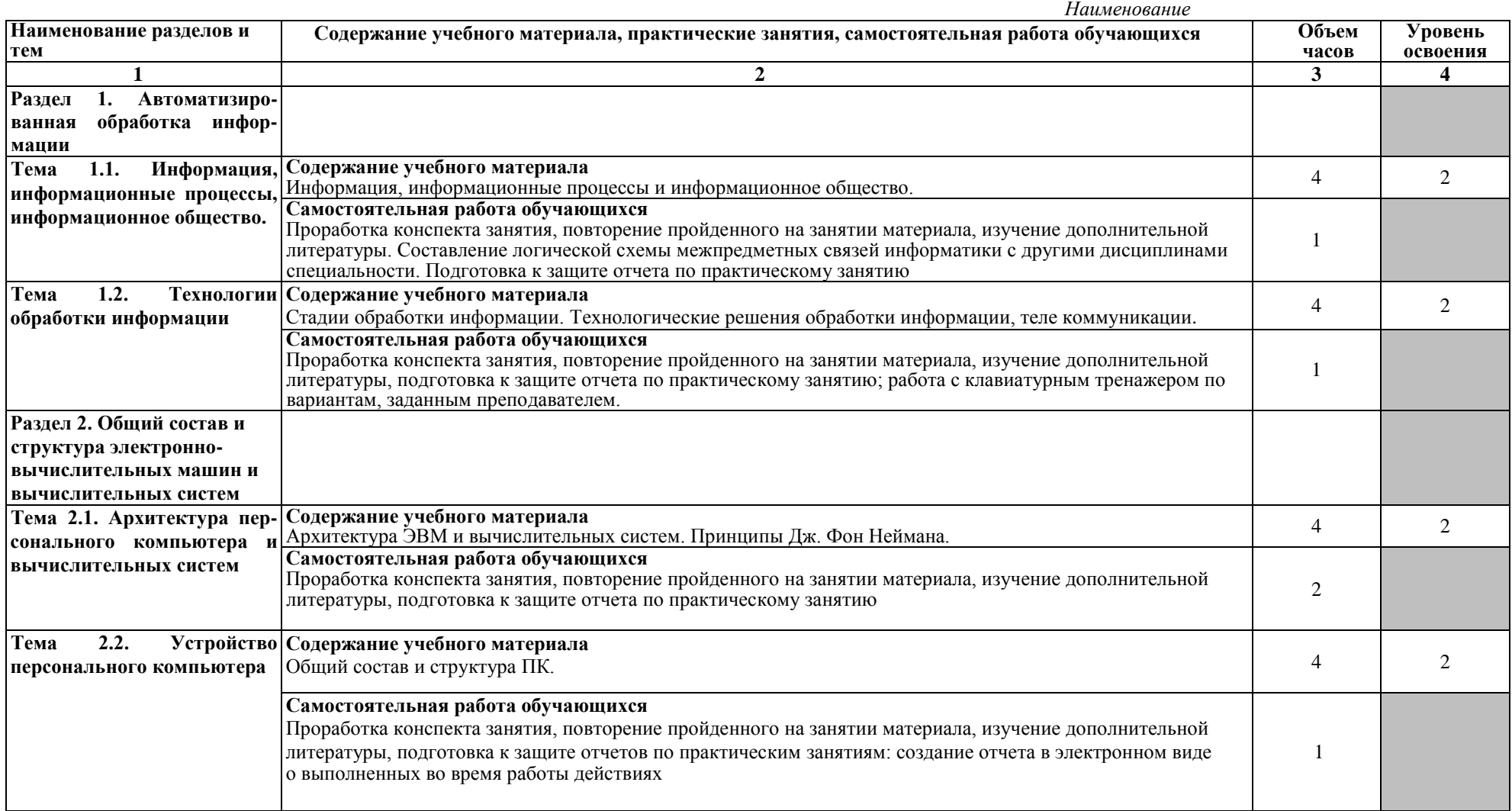

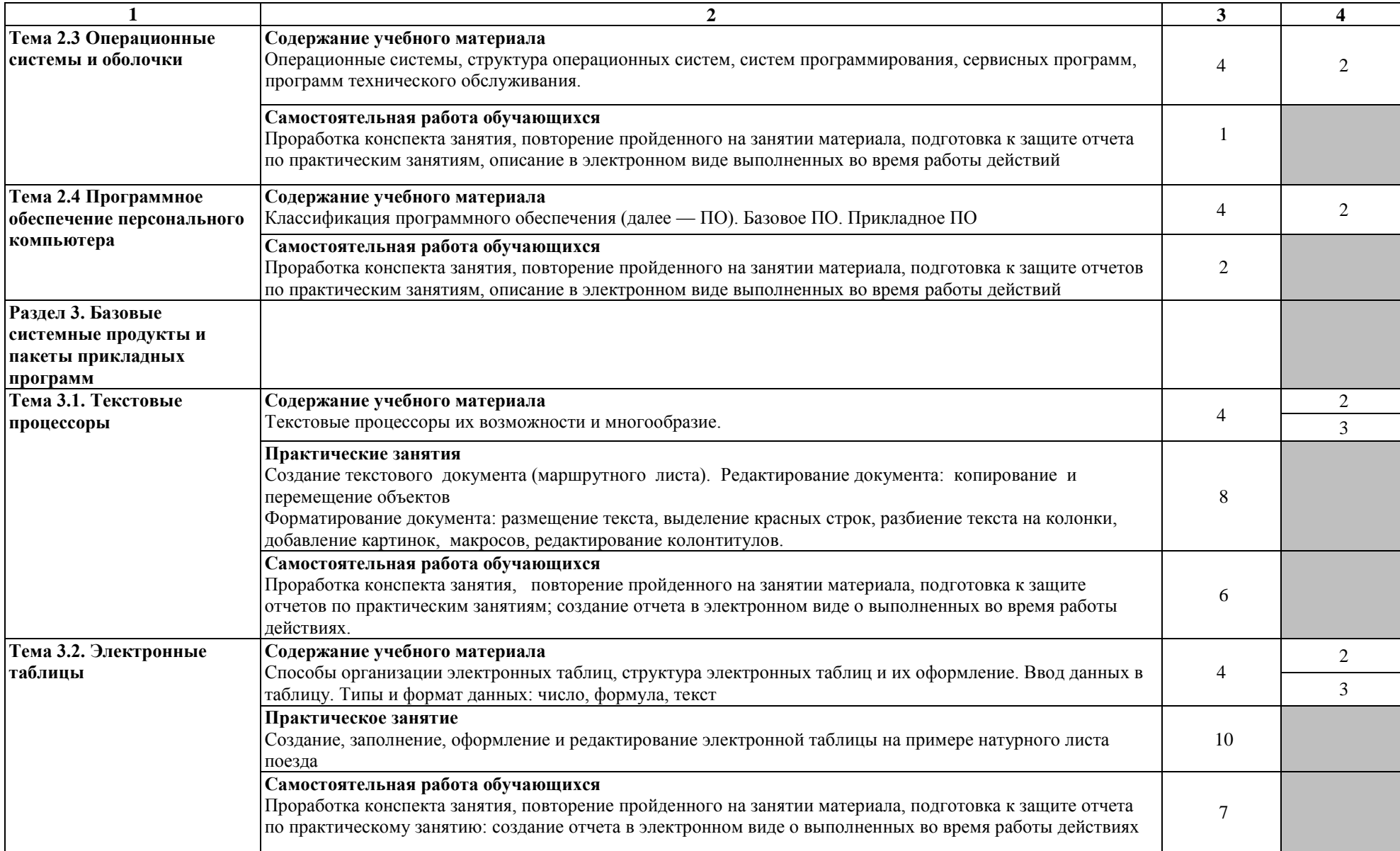

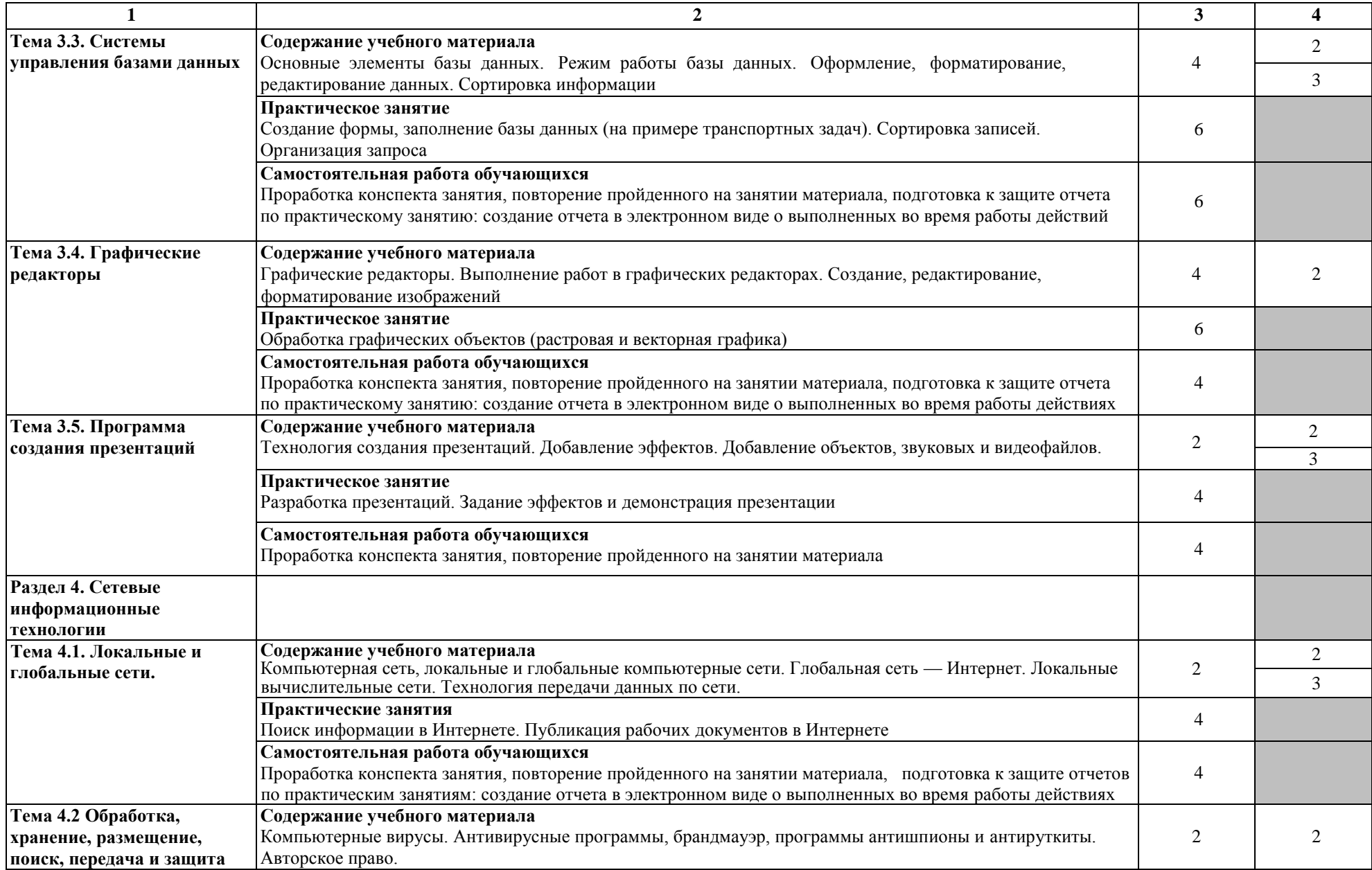

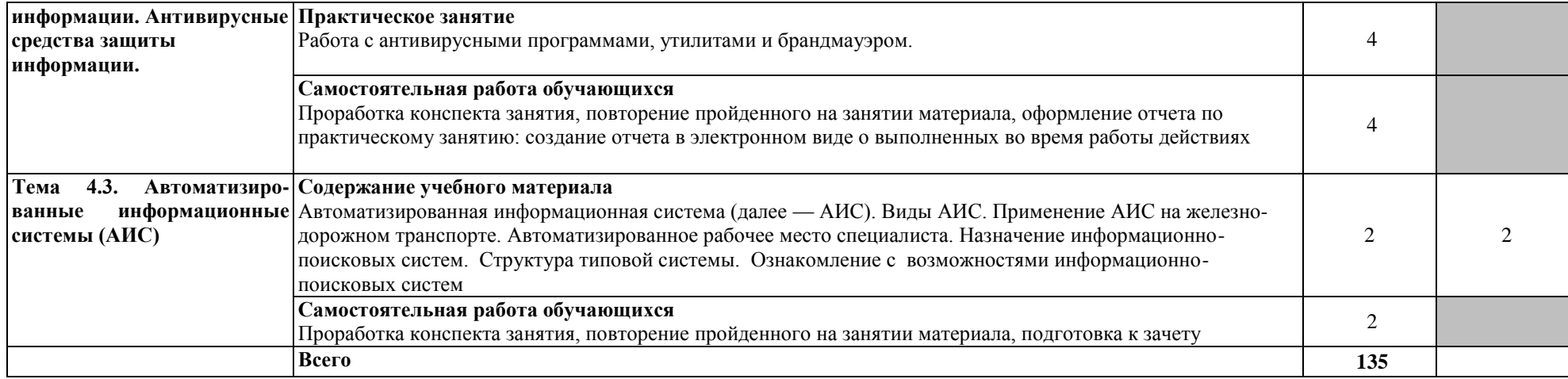

#### Заочная форма обучения

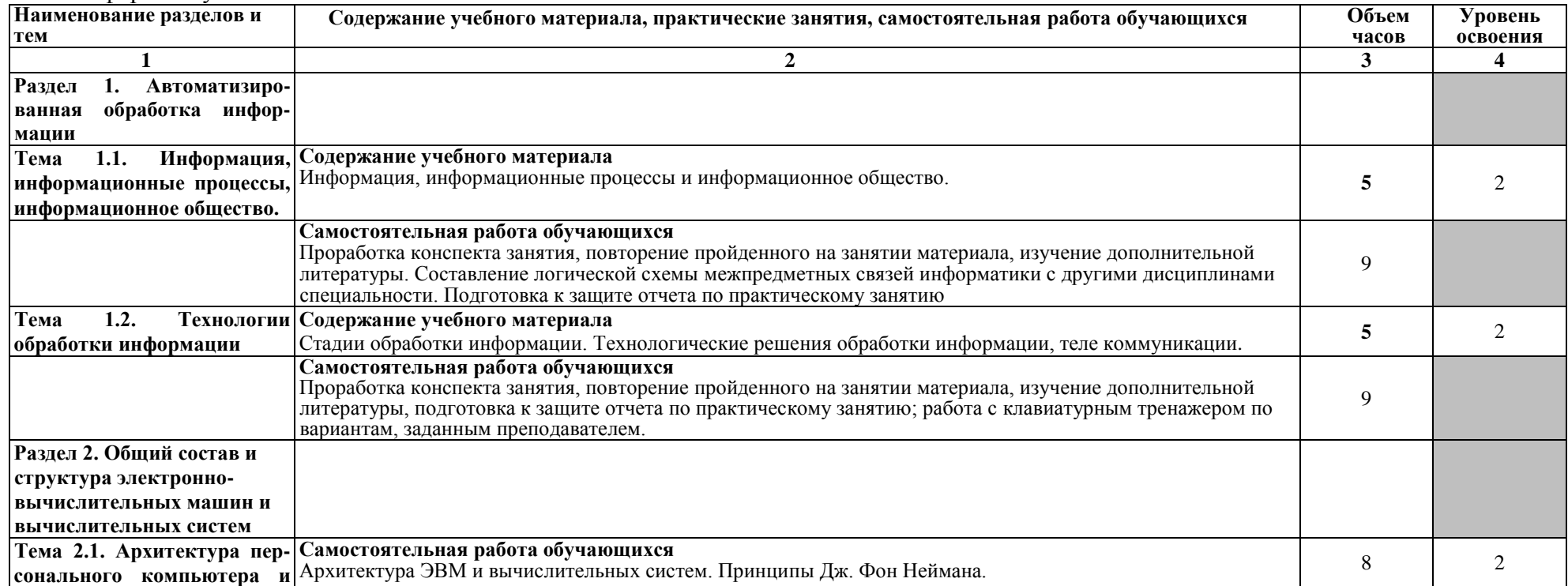

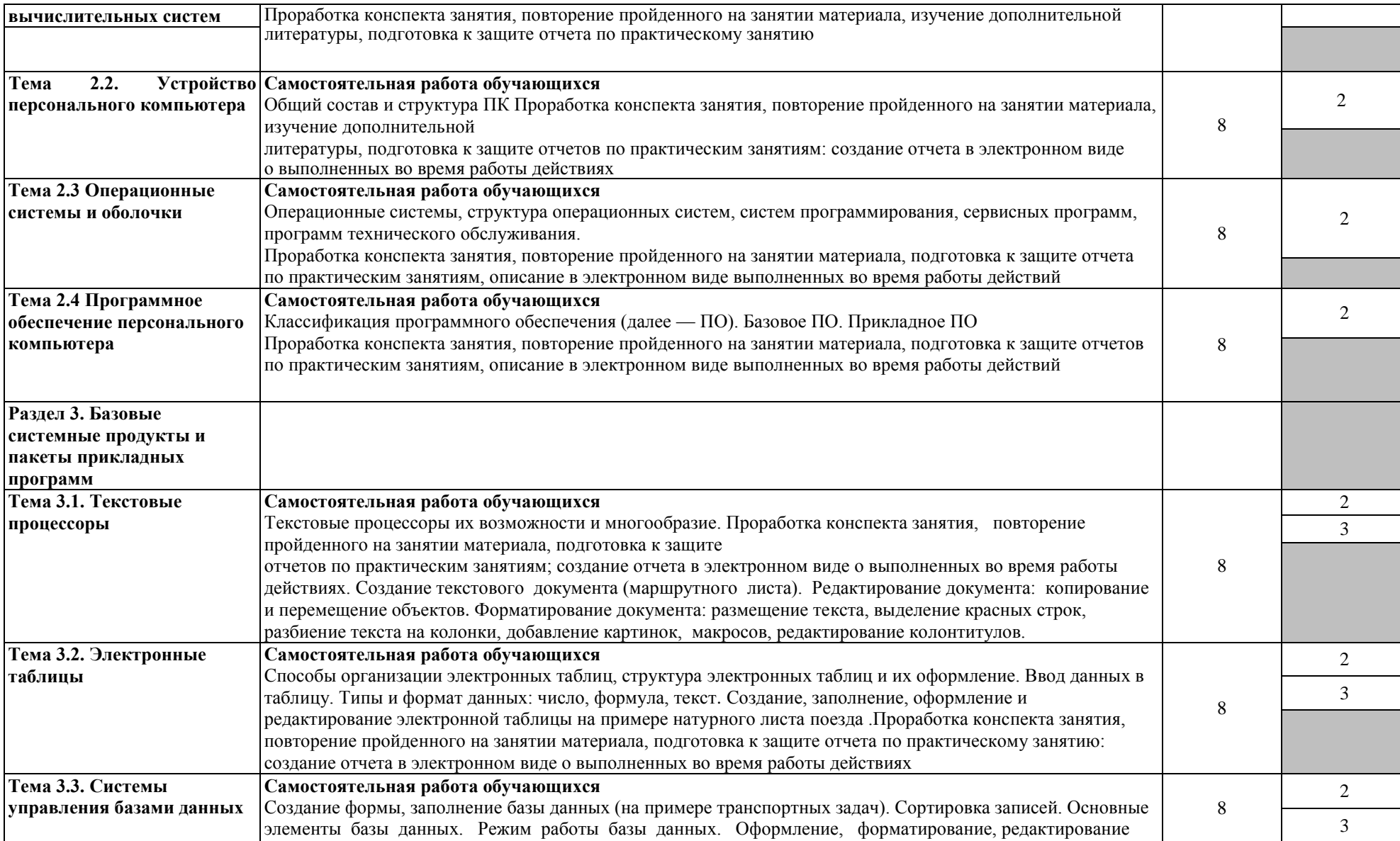

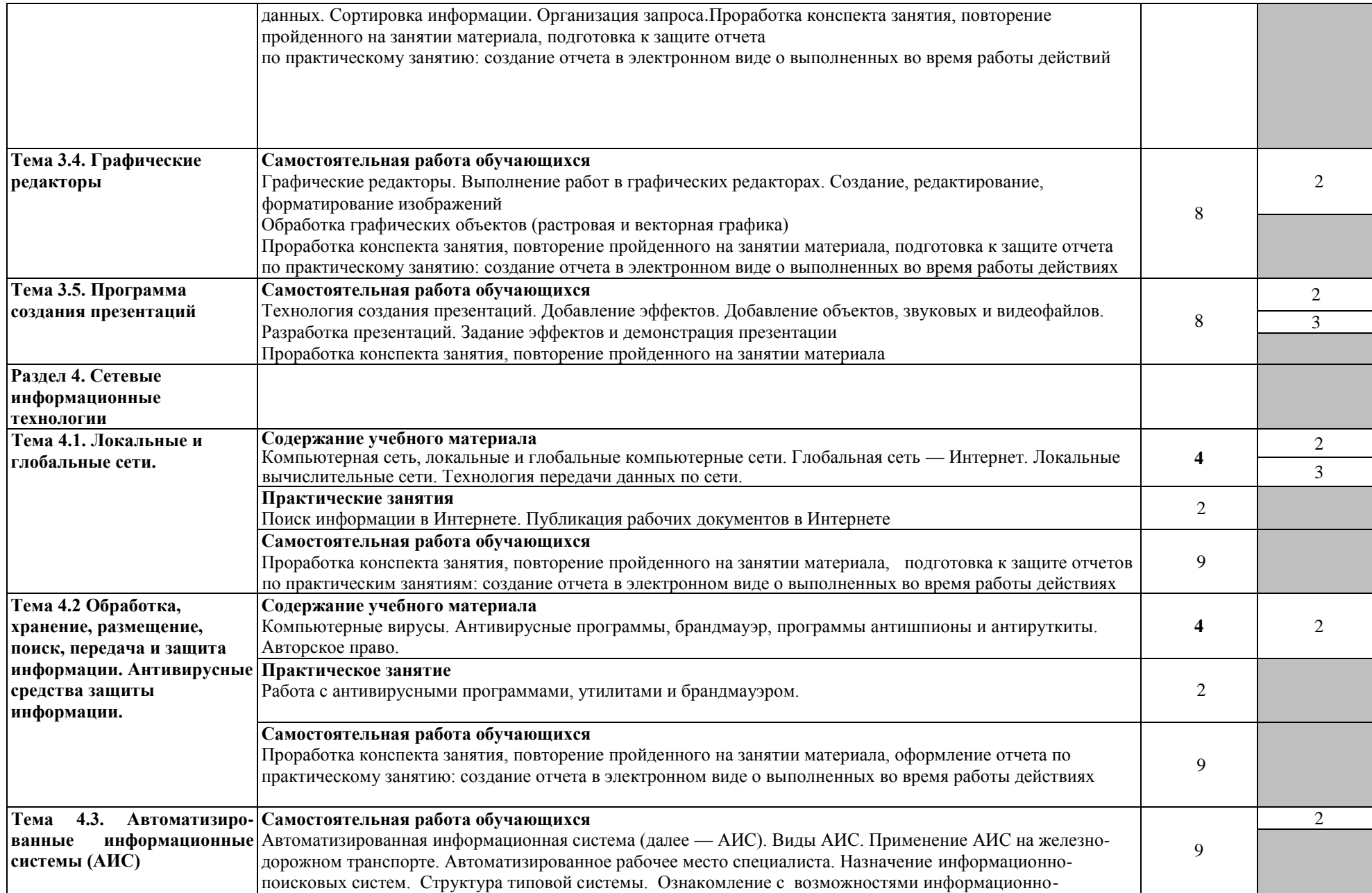

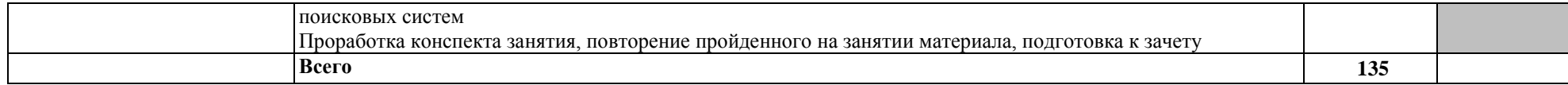

Для характеристики уровня освоения учебного материала используются следующие обозначения:

1.– ознакомительный (узнавание ранее изученных объектов, свойств);

2.–репродуктивный (выполнение деятельности по образцу, инструкции или под руководством)

3.–продуктивный (планирование и самостоятельное выполнение деятельности, решение проблемных задач

# **3. УСЛОВИЯ РЕАЛИЗАЦИИ УЧЕБНОЙ ДИСЦИПЛИНЫ**

### **3.1. Материально-техническое обеспечение реализации учебной дисциплины:**

Освоение программы учебной дисциплины «Информатика» обеспечивается наличием учебного кабинета, и кабинета для самостоятельной работы, в котором имеется возможность обеспечить свободный доступ в сеть Интернет во время учебного занятия и в период внеучебной деятельности обучающихся. Помещение кабинета удовлетворяет требованиям Санитарно-эпидемиологических правил и нормативов (СанПиН 2.4.2 № 178-02) и оснащено типовым оборудованием, указанным в настоящих требованиях, в том числе специализированной учебной мебелью и средствами обучения, достаточными для выполнения требований к уровню подготовки обучающихся.

Учебная дисциплина реализуется в учебном кабинете Информатики. Оснащенность специальных помещений и помещений для самостоятельной работы:

### **Мебель:**

Посадочные места по количеству обучающихся;

рабочее место преподавателя;

доска классная;

компьютерное оборудование,

принтер;

мультимедийное оборудование (проектор и проекционный экран);

локальная сеть с выходом в Internet;

методические материалы по дисциплине;

стенд «Информация по кабинету»

стенд «Компьютер и безопасность»

### **Помещение для самостоятельной работы**

### **Мебель:**

Стол читательский

Стол компьютерный

Стол однотумбовый

Стулья

Шкаф-витрина для выставок

Стол для инвалидов

Компьютер

Портативная индукционная петля для слабослышащих

Клавиатура с азбукой Брайля.

Выход в интернет

### **Комплект лицензионного программного обеспечения**

MSWindows 7 (сублицензионный договор № СД-130523001 от 23.05.2013 ) MSOffice 2013 (сублицензионное соглашение к государственному контракту

от 21 мая 2014 г. № 10-14) Kaspersky Endpoint Security for Windows Yandex Browser (GNU Lesser General Public License) 7-zip (GNUGPL) UnrealCommander (GNUGPL) Выход в интернет

#### **3.2 Информационное обеспечение обучения**

Перечень используемых учебных изданий, Интернет-ресурсов, дополнительной литературы

Учебно-методическое обеспечение дисциплины

#### **3.2.1 Основная учебная литература**

1. Лебедева, Т. Н. Информатика. Информационные технологии [Электронный ресурс]: учебно-методическое пособие / Т. Н. Лебедева, Л. С. Носова, П. В. Волков. — Челябинск: Южно-Уральский институт управления и экономики, 2017. — 128 c. — ISBN 978-5-9909865-3-4. — Текст: электронный // Электронно-библиотечная система IPR BOOKS: [сайт]. — URL: http://www.iprbookshop.ru/81296.html. — Режим доступа: для авторизир. пользователей по паролю.

2. Мезенцева, Е. М. Операционные системы [Электронный ресурс]: лабораторный практикум / Е. М. Мезенцева, О. С. Коняева, С. В. Малахов. — Электрон. текстовые данные. — Самара: Поволжский государственный университет телекоммуникаций и информатики, 2017. — 214 c. — 2227-8397. — Режим доступа: http://www.iprbookshop.ru/75395.html по паролю.

3. Ляхович, В.Ф. Основы информатики [Электронный ресурс]: учебник / Ляхович В.Ф., Молодцов В.А., Рыжикова Н.Б. — Москва: КноРус, 2018. — 347 с. — (СПО). — ISBN 978-5-406-06017-9. — URL: https://book.ru/book/927691. — Текст: электронный по паролю.

4. Михеева, Е.В. Информатика [Текст]: учебник для студентов учреждений среднего профессионального образования / Е.В. Михеева, О.И. Титова. - 2-е изд., стер. - Москва: Академия, 2018 г. - 400 с.

5. Угринович, Н.Д. Информатика [Электронный ресурс]: практикум / Угринович Н.Д. — Москва: КноРус, 2018. — 264 с. — (СПО). — ISBN 978-5-406- 06186-2. — URL: https://book.ru/book/924220.— Текст: электронный по паролю.

6. Угринович, Н.Д. Информатика [Электронный ресурс]: учебник / Угринович Н.Д. — Москва: КноРус, 2018. — 377 с. — ISBN 978-5-406-06180-0. — URL: https://book.ru/book/924189. — Текст: электронный. – Режим доступа: https://www.book.ru/book/924189 по паролю.

7. Угринович, Н.Д. Информатика [Электронный ресурс]: практикум / Угринович Н.Д. — Москва: КноРус, 2018. — 264 с. — ISBN 978-5-406-06186-2. — URL: https://book.ru/book/924220. — Текст: электронный. – Режим доступа: https://www.book.ru/book/924220 по паролю.

8. Угринович, Н.Д. Информатика [Электронный ресурс]: учебник / Угринович Н.Д. — Москва: КноРус, 2020. — 377 с. — ISBN 978-5-406-07314-8. — URL: https://book.ru/book/932057. — Текст: электронный. – Режим доступа: https://www.book.ru/book/932057 по паролю.

9. Угринович, Н.Д. Информатика. Практикум [Электронный ресурс]: учебное пособие / Угринович Н.Д. — Москва: КноРус, 2020. — 264 с. — ISBN 978-5-406-07320-9. — URL: https://book.ru/book/932058. — Текст: электронный. – Режим доступа: https://www.book.ru/book/932058 по паролю.

10. Угринович, Н.Д. Информатика [Электронный ресурс]: учебник / Угринович Н.Д. — Москва: КноРус, 2021. — 377 с. — ISBN 978-5-406-08167-9. — URL: https://book.ru/book/939221. — Текст: электронный. – Режим доступа: https://www.book.ru/book/939221 по паролю.

### **3.2.2 Дополнительная учебная литература**

1. Рознатовская, А. Г. Создание компьютерного видеоролика в Adobe Premiere Pro CS 2 [Электронный ресурс]: учебное пособие / А. Г. Рознатовская. — Электрон. текстовые данные. — Москва, Саратов: Интернет-Университет Информационных Технологий (ИНТУИТ), Вузовское образование, 2017. — 81 c. — 978-5-4487-0094-1. — Режим доступа: http://www.iprbookshop.ru/67371.html по паролю.

2. Харитонов, Е. А. Теоретические и практические вопросы дисциплины «Информатика» [Электронный ресурс]: учебное пособие / Е. А. Харитонов, А. К. Сафиуллина. — Казань: Казанский национальный исследовательский технологический университет, 2017. — 140 c. — ISBN 978-5-7882-2108-3. — Текст: электронный // Электронно-библиотечная система IPR BOOKS: [сайт]. — URL: http://www.iprbookshop.ru/79538.html. — Режим доступа: для авторизир. пользователей по паролю

3. Кулеева, Е. В. Информатика. Базовый курс [Электронный ресурс]: учебное пособие / Е. В. Кулеева. — Санкт-Петербург: Санкт-Петербургский государственный университет промышленных технологий и дизайна, 2019. — 174 c. — ISBN 978-5-7937-1769-4. — Текст: электронный // Электронно-библиотечная система IPR BOOKS: [сайт]. — URL: http://www.iprbookshop.ru/102423.html. — Режим доступа: для авторизир. пользователей по паролю.

4. Лебедева, Т. Н. Информатика. Информационные технологии [Электронный ресурс]: учебно-методическое пособие для СПО / Т. Н. Лебедева, Л. С. Носова, П. В. Волков. — Саратов: Профобразование, 2019. — 128 c. — ISBN 978-5-4488-0339-0. — Текст: электронный // Электронно-библиотечная система IPR BOOKS: [сайт]. — URL: http://www.iprbookshop.ru/86070.html. — Режим доступа: для авторизир. пользователей по паролю

#### **3.2.3 Интернет-ресурсы**

1. Лаборатория информатики МИОО. – http://www.metodist.ru.

2. Сеть творческих учителей информатики. – http://www.it-n.ru.

3. Методическая копилка учителя информатики. – http://www.metodkopilka.ru.

#### **3.2.4 Официальные, справочно-библиографические и периодические издания**

1. О железнодорожном транспорте в Российской Федерации [Текст]: Федеральный закон от 10.01.2003 №17-ФЗ в редакции Федерального закона от 03.08.2018 № 342-ФЗ. – Екатеринбург: ТД УралЮрИздат, 2019. – 36 с. – 5 экз.

2. Устав железнодорожного транспорта Российской Федерации [Текст]: Федеральный закон от 10.01.2003 №18-ФЗ в редакции Федерального закона от 03.08.2018 № 312-ФЗ. – Екатеринбург: ТД УралЮрИздат, 2019. – 80 с. – 5 экз.

3. Гудок [Текст]: ежедневная транспортная газета (2017, 2018, 2019, 2020,2021 гг.)

4. Железнодорожный транспорт [Текст]: ежемесячный научнотеоретический технико-экономический журнал (2017, 2018, 2019, 2020 гг.) – 60 экз.

5. Путь и путевое хозяйство [Текст]: ежемесячный журнал (2017, 2018, 2019, 2020,2021 гг.)

6. Транспорт России [Текст]: всероссийская транспортная еженедельная информационно-аналитическая газета (2017, 2018, 2019, 2020,2021 гг.)

# **4. КОНТРОЛЬ И ОЦЕНКА РЕЗУЛЬТАТОВ ОСВОЕНИЯ УЧЕБНОЙ ДИСЦИПЛИНЫ**

**Контроль и оценка** результатов освоения учебной дисциплины осуществляется преподавателем в процессе: проведения практических занятий, а также выполнения обучающимися индивидуальных заданий

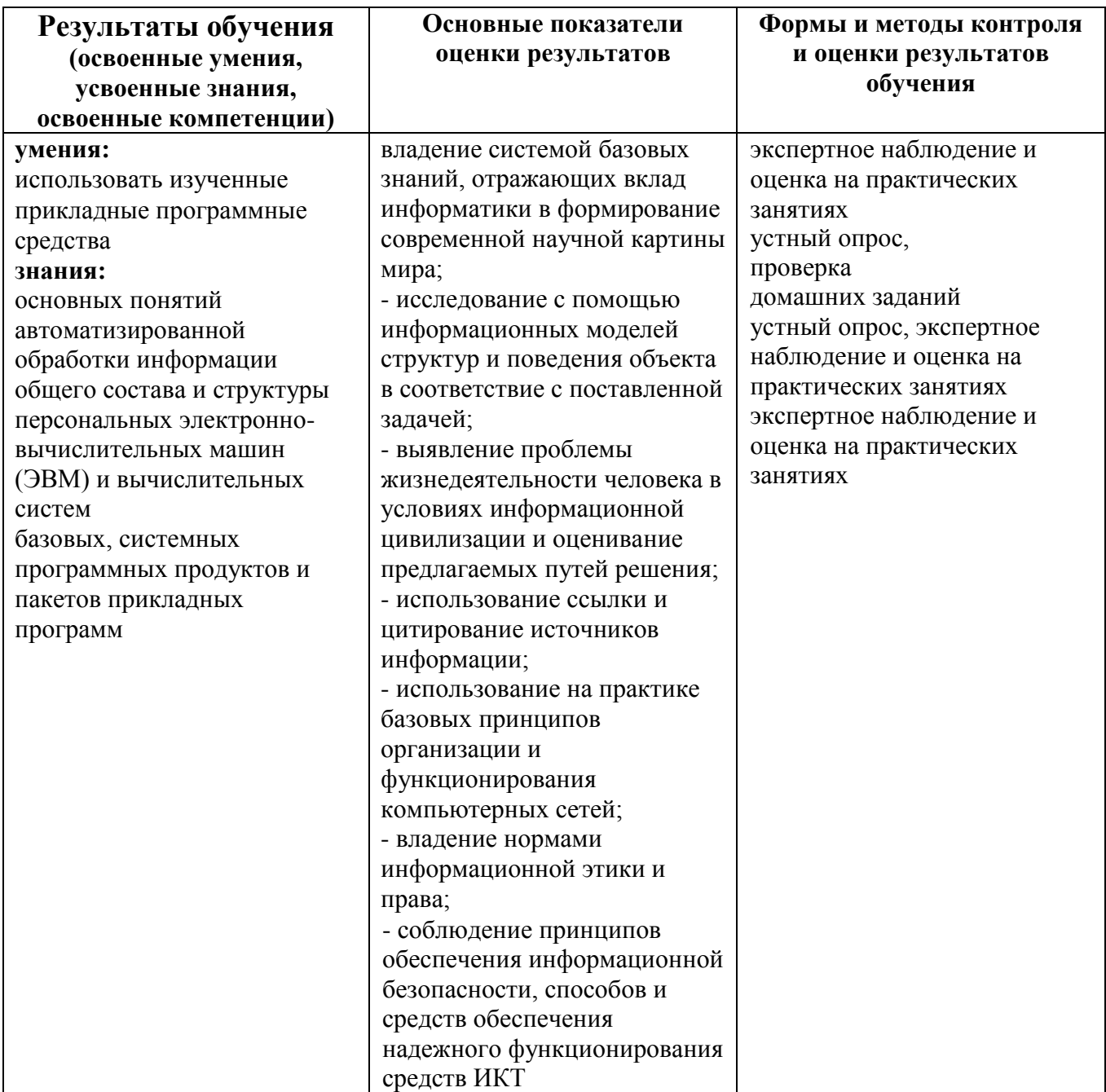

## **5. ПЕРЕЧЕНЬ ИСПОЛЬЗУЕМЫХ МЕТОДОВ ОБУЧЕНИЯ**

#### **5.1 Пассивные:**

- лекции традиционные без применения мультимедийных средств и без раздаточного материала;

- демонстрация учебных фильмов;

- рассказ;

- семинары, преимущественно в виде обсуждения докладов студентов по тем или иным вопросам;

- самостоятельные и контрольные работы;

- тесты;

- чтение и опрос.

*(взаимодействие преподавателя как субъекта с обучающимся как объектом познавательной деятельности).*

#### **5.2 Активные и интерактивные:**

- работа в группах;
- учебная дискуссия;
- деловые и ролевые игры;
- игровые упражнения;
- творческие задания;
- круглые столы (конференции) с использованием средств мультимедиа;
- решение проблемных задач;
- анализ конкретных ситуаций;
- метод модульного обучения;
- практический эксперимент;
- обучение с использованием компьютерных обучающих программ;

(*взаимодействие преподавателя как субъекта с обучающимся как субъектом познавательной деятельности).*